We set up a new Shutterfly account for the Mira Costa 1975 Reunion so that everyone can share and see photos from our events.

Take lots of pictures!

2. select the album

1. Sign in at Shutterfly.com

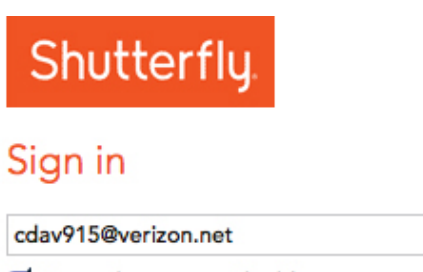

Remember my email address

...... mc1975

## Sign in

Forgot password?

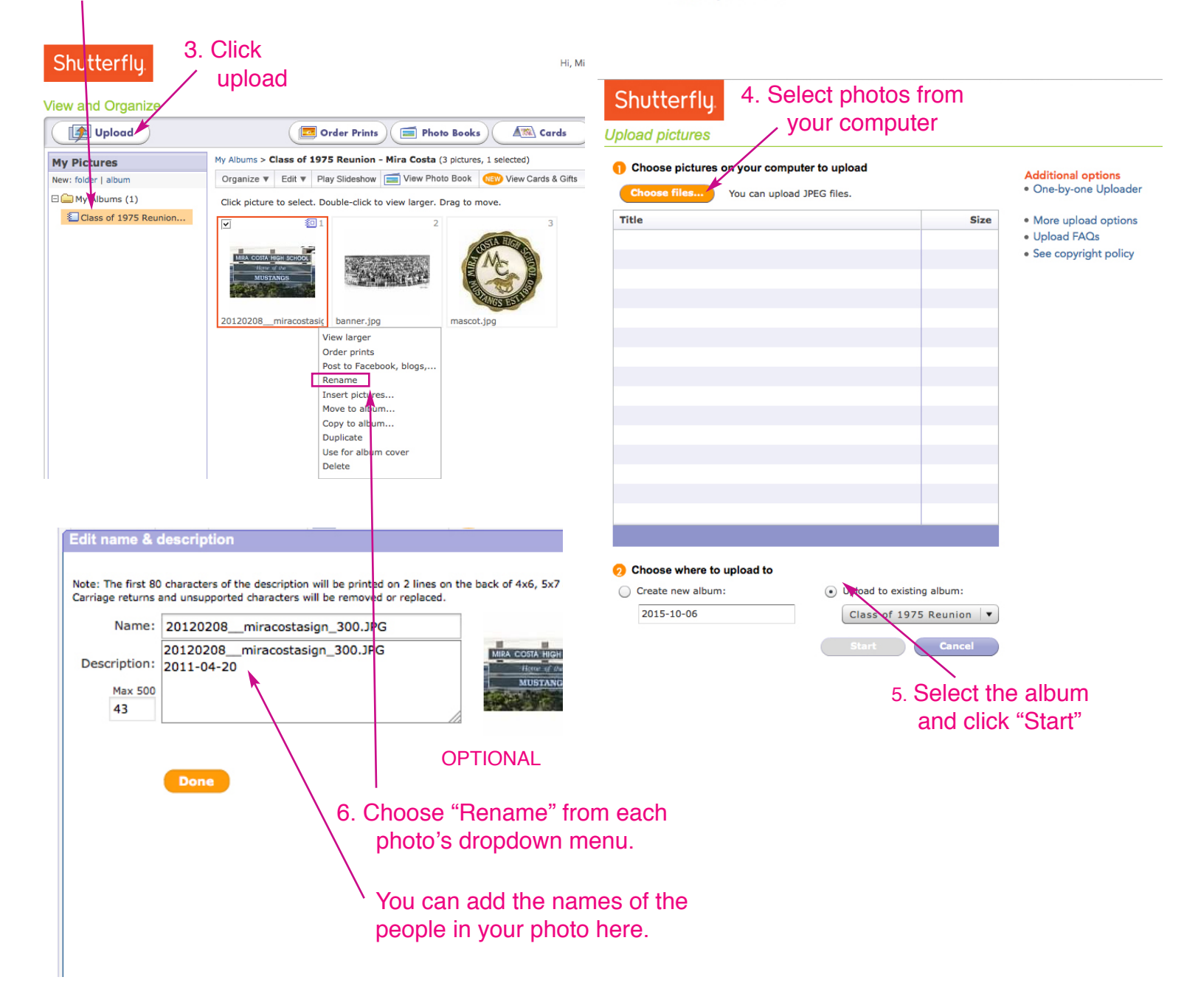